## Cheatography

## DRUID CHEAT SHEET Cheat Sheet by [kinger1999](http://www.cheatography.com/kinger1999/) via [cheatography.com/84184/cs/19885/](http://www.cheatography.com/kinger1999/cheat-sheets/druid-cheat-sheet)

#### **Metadata Commands**

SELECT \* FROM sys.segments

EXPLAIN PLAN FOR <SQL>

#### **INFORMATION\_SCHEMA TABLES**

**SCHEMATA** 

TABLES

**COLUMNS** 

#### **System Tables**

sys.segments

sys.server\_segments

sys.tasks

The "sys" schema provides visibility into Druid segments, servers and tasks.

#### **SQL Types**

| <b>SQL Type</b>  | <b>DRUID RUNTIME TYPE</b> |
|------------------|---------------------------|
| <b>CHAR</b>      | <b>STRING</b>             |
| <b>VARCHAR</b>   | <b>STRING</b>             |
| <b>DECIMAL</b>   | <b>DOUBLE</b>             |
| <b>FLOAT</b>     | <b>FLOAT</b>              |
| REAL             | <b>DOUBLE</b>             |
| <b>DOUBLE</b>    | <b>DOUBLE</b>             |
| <b>BOOLEAN</b>   | LONG                      |
| <b>TINYINT</b>   | <b>LONG</b>               |
| <b>SMALLINT</b>  | <b>LONG</b>               |
| <b>INTEGER</b>   | <b>LONG</b>               |
| <b>BIGINT</b>    | <b>LONG</b>               |
| <b>TIMESTAMP</b> | <b>LONG</b>               |
| DATE             | LONG                      |
| <b>OTHER</b>     | COMPLEX                   |

By **kinger1999**

[cheatography.com/kinger1999/](http://www.cheatography.com/kinger1999/)

#### **JDBC CONNECTOR**

jdbc:avatica:remote:url=http://BROKER:8‐ 082/druid/v2/sql/avatica/.

You can make Druid SQL queries using the Avatica JDBC driver

#### **PROVIDED BY Imply.io**

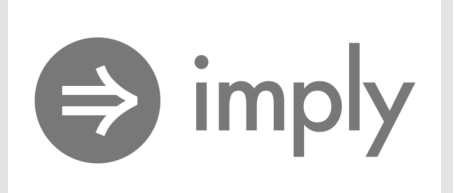

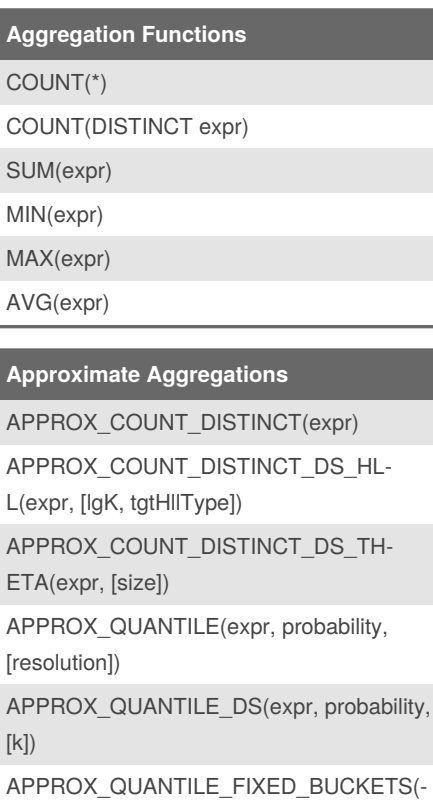

expr, probability, numBuckets, lowerLimit, upperLimit, [outlierHandlingMode])

Published 18th June, 2019. Last updated 24th June, 2019. Page 1 of 2.

### **BLOOM FILTERS**

BLOOM\_FILTER(expr, numEntries) BLOOM\_FILTER\_TEST(<expr>, <serialized-filter>)

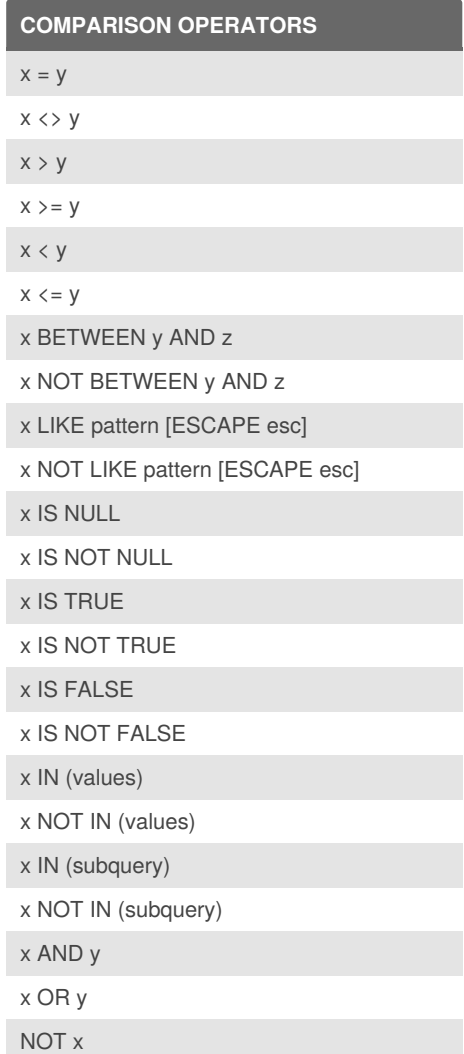

Sponsored by **ApolloPad.com** Everyone has a novel in them. Finish Yours! <https://apollopad.com>

# Cheatography

## DRUID CHEAT SHEET Cheat Sheet by [kinger1999](http://www.cheatography.com/kinger1999/) via [cheatography.com/84184/cs/19885/](http://www.cheatography.com/kinger1999/cheat-sheets/druid-cheat-sheet)

#### **OTHER FUNCTIONS**

CAST(value AS TYPE)

CASE expr WHEN value1 THEN result1 \[ WHEN value2 THEN result2 ... \] \[ ELSE resultN \] END CASE WHEN boolean\_expr1 THEN result1

\[ WHEN boolean\_expr2 THEN result2 ... \] \ [ ELSE resultN \] END

NULLIF(value1, value2)

COALESCE(value1, value2, ...)

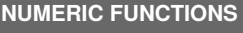

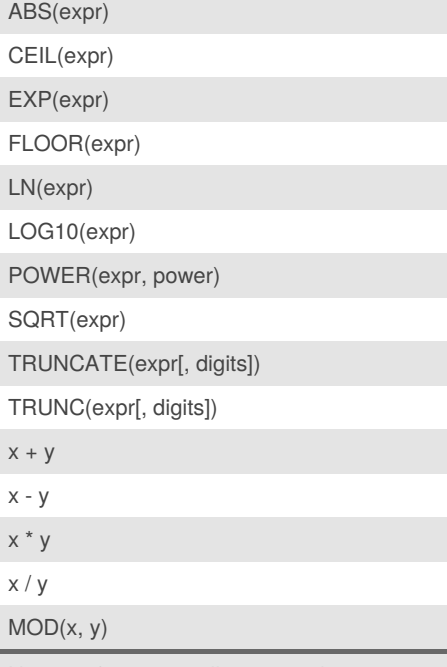

Numeric functions will return 64 bit integers or 64 bit floats, depending on their inputs.

By **kinger1999**

**STRING FUNCTIONS**

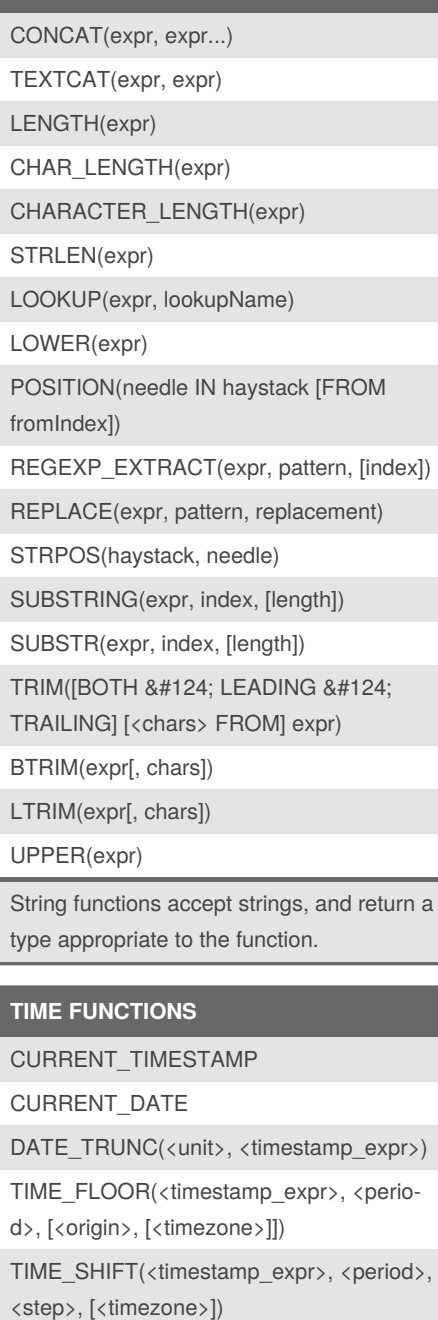

TIME\_EXTRACT(<timestamp\_expr>, [<u‐ nit>, [<timezone>]])

TIME\_PARSE(<string\_expr>, [<pattern>, [<timezone>]])

TIME\_FORMAT(<timestamp\_expr>, [<pattern>, [<timezone>]])

MILLIS TO TIMESTAMP(millis\_expr)

Published 18th June, 2019. Last updated 24th June, 2019. Page 2 of 2.

**TIME FUNCTIONS (cont)**

TIMESTAMP\_TO\_MILLIS(timestamp\_expr) EXTRACT(<unit> FROM timestamp\_expr) FLOOR(timestamp\_expr TO <unit>) CEIL(timestamp\_expr TO <unit>) TIMESTAMPADD(<unit>, <count>, <timestamp>)  $time stamp\_expr$  { + | - } <interval\_expr>

Sponsored by **ApolloPad.com** Everyone has a novel in them. Finish Yours! <https://apollopad.com>

[cheatography.com/kinger1999/](http://www.cheatography.com/kinger1999/)